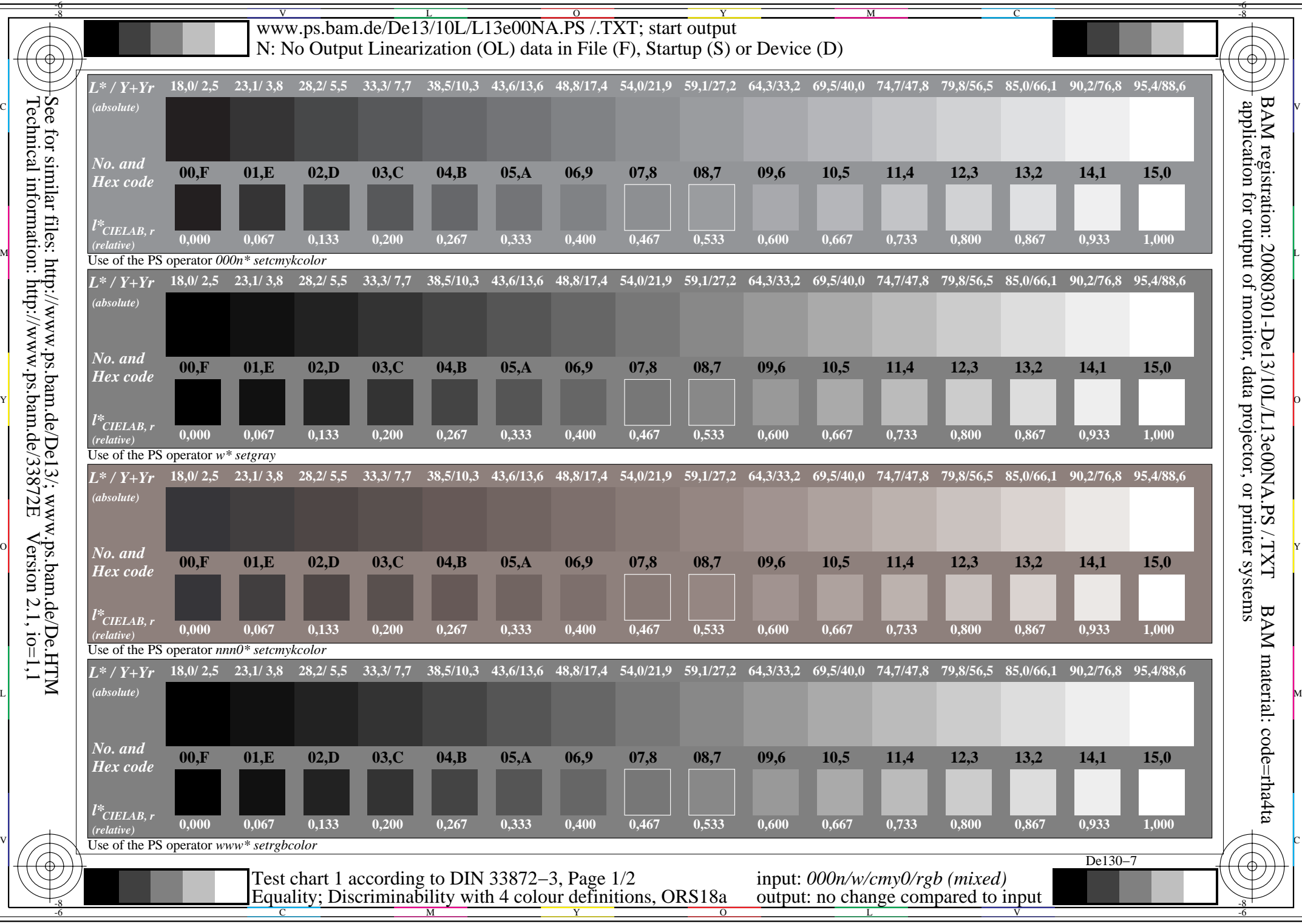

Technical information: http://www.ps.bam.de/33872E $Version 2.1, io=1,1$ 

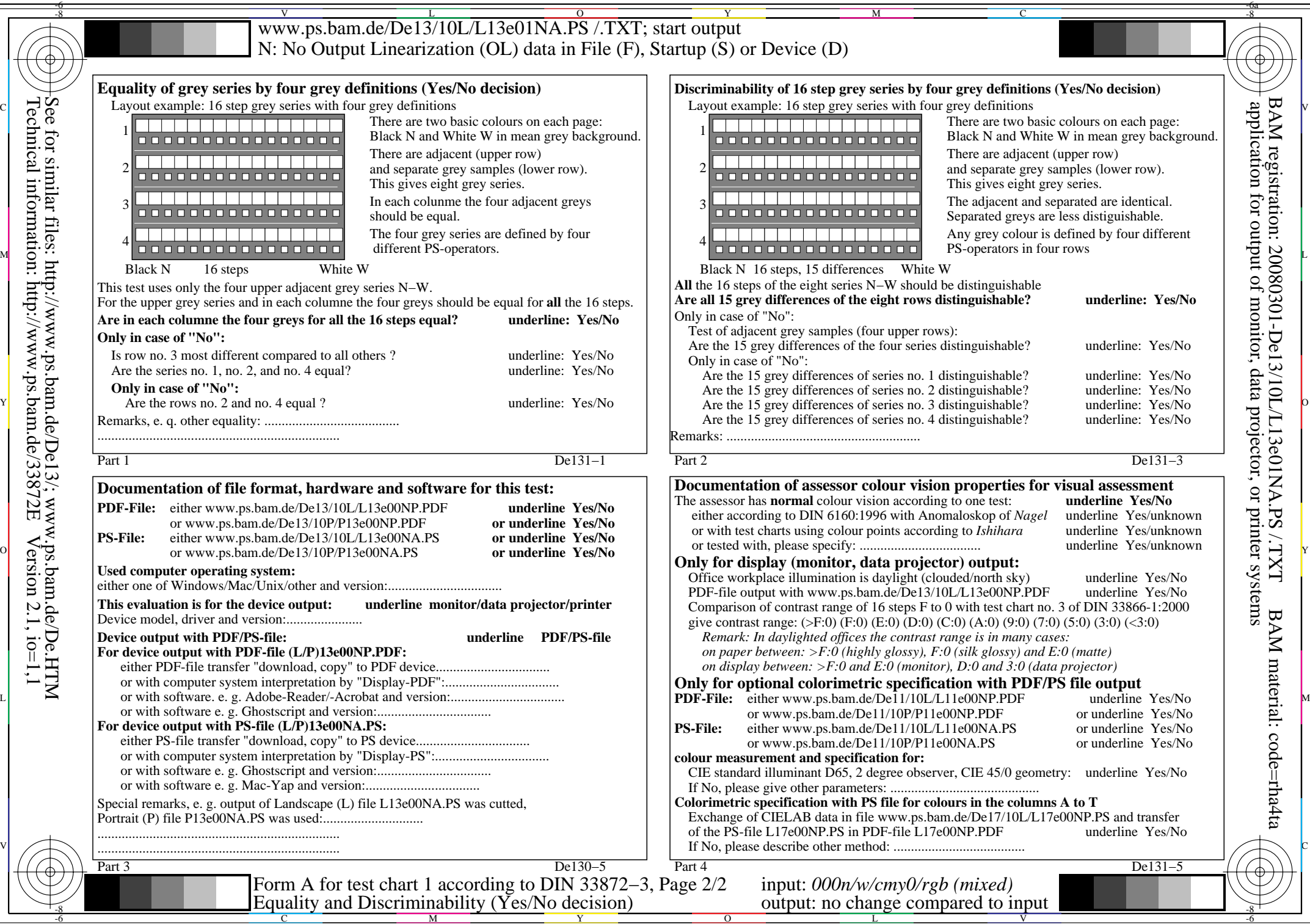

 $\overline{O}$ 

L

V

-6

Technical information: http://www.ps.bam.de/33872E $Version 2.1, io=1,1$ See for similar files: http://www.ps.bam.de/De13/; www.ps.bam.de/De.HTM

 $\overline{-8}$ 

 $-6$ 

C

M

Y